Муниципальное бюджетное общеобразовательное учреждение Петрозаводского городского округа «Лицей № 40»

#### АЛГОРИТМ СОЗДАНИЯ ПРОГРАММИРУЕМЫХ ПИКСЕЛЬНЫХ ПОЙ

Выполнил: Алексеев Илья, 10В класс

Руководители: Алексеева Раиса Леонидовна, учитель информатики МОУ «Лицей № 40»́

Лунин Сергей Андреевич, системный администратор МОУ «Лицей № 40»

Петрозаводск, 2022

## Проблематизация

Точной инструкции изготовления программируемых пиксельных пой с выбором рисунка на платформе Arduino нет в свободном доступе.

# Цель работы

Изготовление программируемого пиксельного пои на платформе Arduino и описание алгоритма его создания.

### Задачи

- 1. Изучить информацию из интернет-источников о принципе работы и комплектующих пиксельных пой,
- 2. Изучить информацию из интернет-источников, необходимую для создания программы для пиксельных пой,
- 3. Создать «тело» пиксельных пой,
- 4. \*Написать программу и загрузить ее в пиксельный пои,
- 5. Протестировать пиксельные пои, при необходимости исправить ошибки,
- 6. Описать полученный опыт в виде инструкции создания программируемых пиксельных пой.

### Результат проекта

В результате проекта будет программируемый пиксельный пой с тремя рисунками и инструкция, в которой описано, как его создать.

## Внешний вид и принцип работы пиксельных пой

Пиксельные пои выглядят как вытянутые цилиндры со светодиодами внутри, как показано на рисунке. При их вращении образуется изображение. Длина веревок и количество светодиодов бывает разное. Чем больше светодиодов и чем они ближе друг к другу, тем четче получается изображение при вращении.

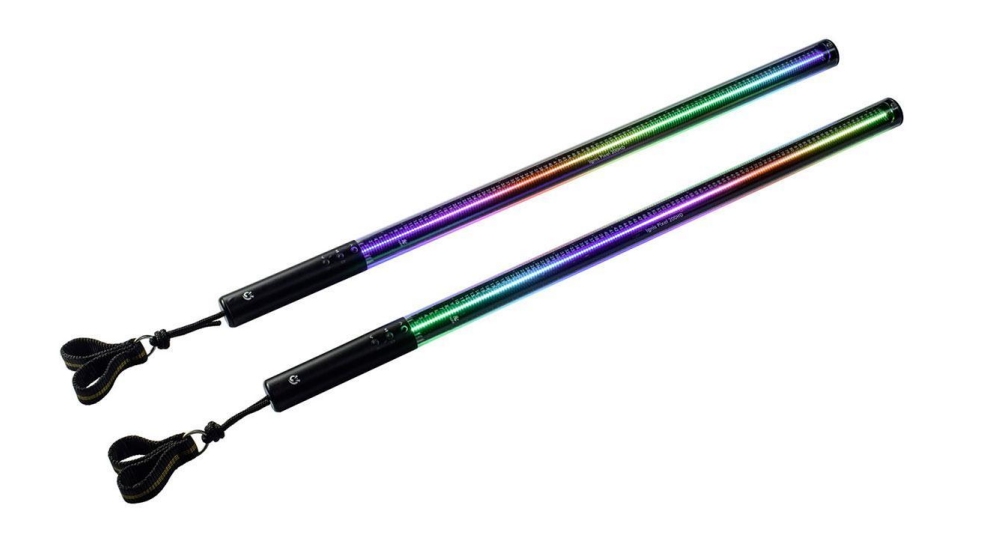

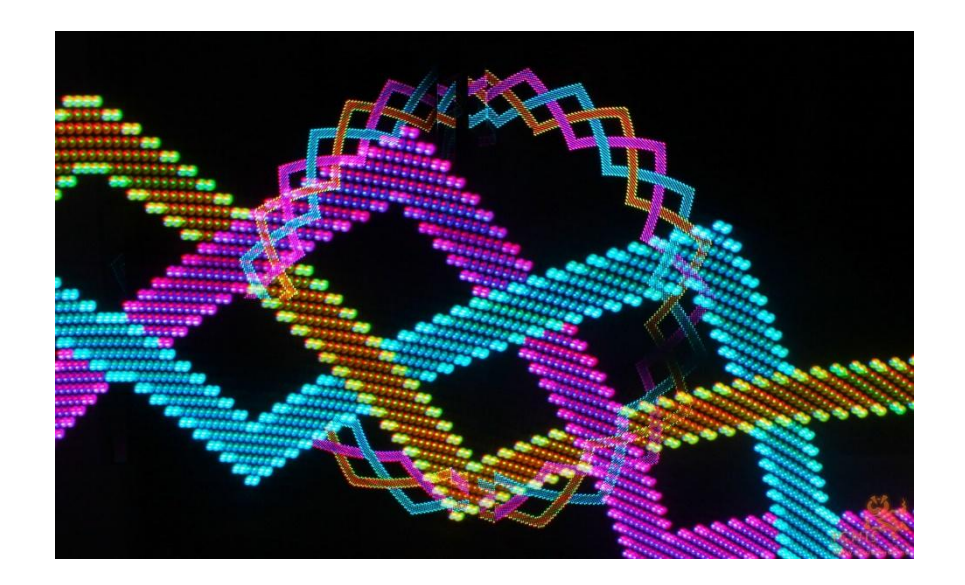

## Схема пиксельных пой с сайта

Комплектующие пиксельных пой:

- светодиодная лента,
- ‒ провода,
- плата,
- ‒ инфракрасный датчик,
- ‒ кнопка для включения,
- ‒ пульт,
- ‒ контроллер для пульта.

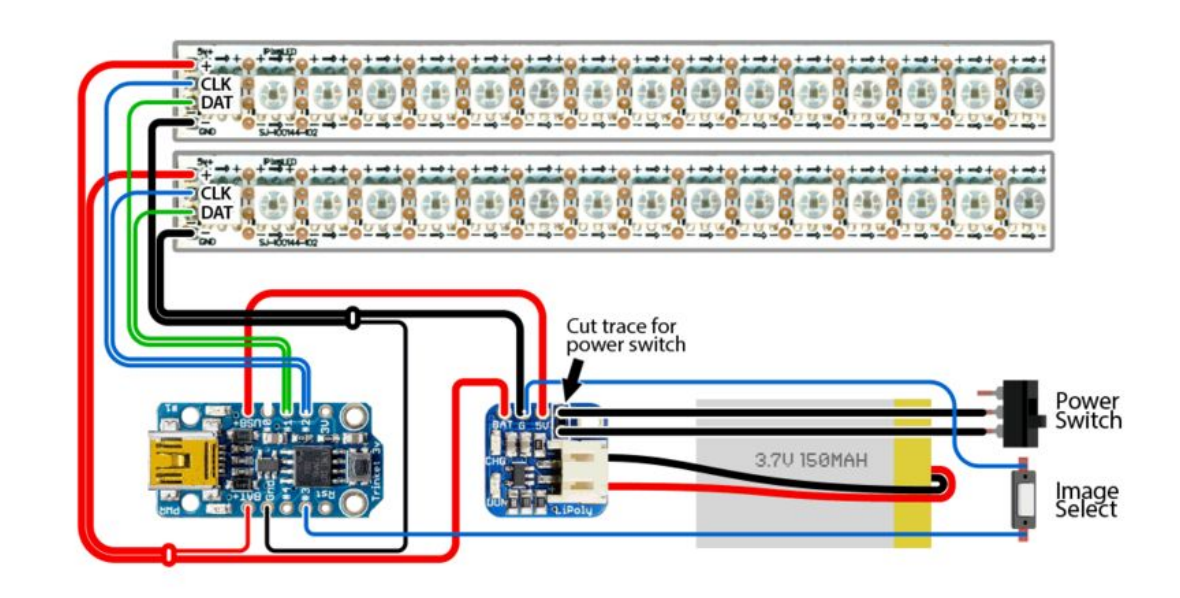

### Стоимость комплектующих схемы пиксельных пой с сайта

Стоимость комплектующих по данным сайта AliExpress:

- ‒ светодиодная лента 4 штуки по 8 светодиода 200 рублей,
- ‒ комплект проводов 70 рублей,
- ‒ плата Arduino 400 рублей,
- ‒ инфракрасный датчик 500 рублей,
- ‒ кнопка для переключения питания 20 рублей,
- ‒ пульт 200 рублей,
- ‒ контроллер для пульта 500 рублей.

### Измененная схема пиксельных пой

- ‒ Комплектующими измененной схемы пои являются:
- светодиодная лента,
- ‒ провода,
- ‒ плата,
- ‒ кнопка для переключения.

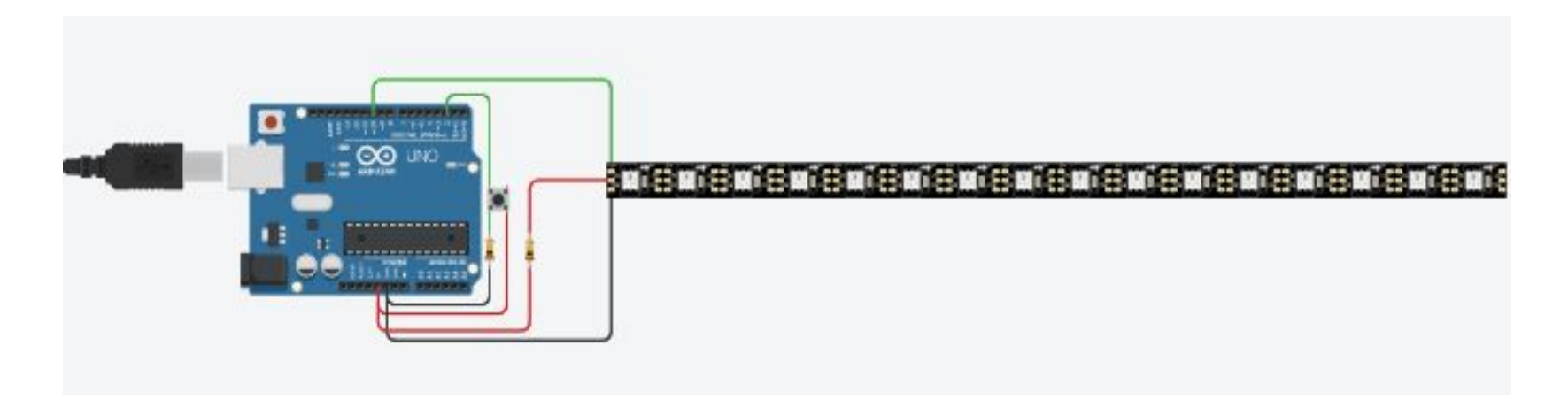

## Программирование светодиодной RGB ленты

Пои в данном проекте создаются на платформе Arduino. Для написания программного кода пой используется язык C++.

Для данной работы используется библиотека AdafruitNeoPixel.

#include <Adafruit NeoPixel.h> //подключение библиотеки #define ledpin 10 //пин, к которому подключена лента #define NUM LEDS 16 //количество светодиодов в ленте Adafruit NeoPixel strip (NUM LEDS, ledpin, NEO RGB + NEO KHZ800); // COSAaeM Obsert strip C HyxHEMM XapakTepMCTMKAMM JEHTE

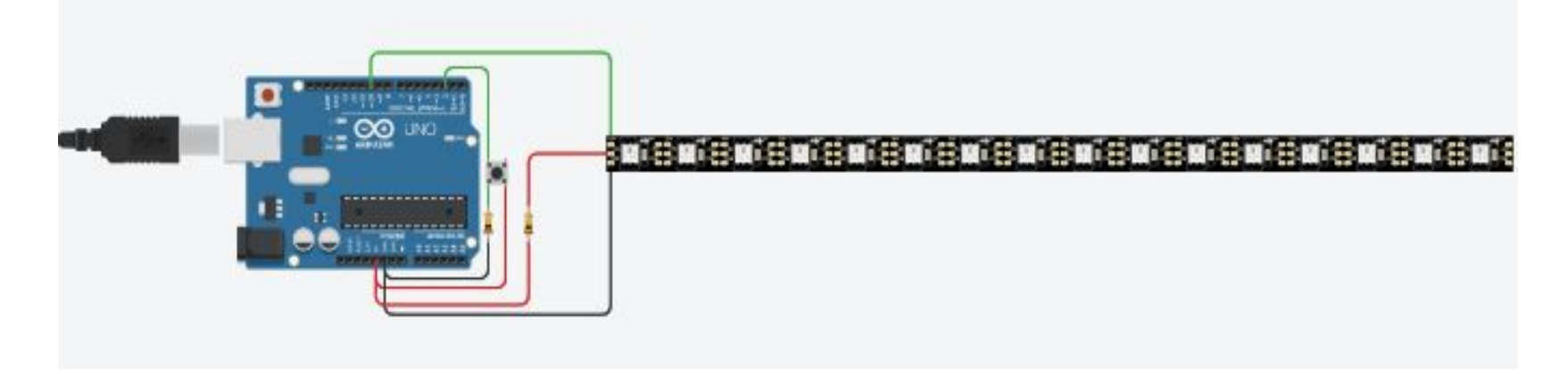

# Источники литературы

- ‒ Адресная LED лента WS2812B Ардуино: Робототехника18.РФ : сайт. . URL : https://xn--18-6kcdusowgbt1a4b.xn--p1ai/ws2812b-%D0%B0%D1%80%D0%B4%D1%83%D0%B8% D0%BD%D0%BE/ (дата обращения: 13.12.2021).
- ‒ Библиотека Adafruit NeoPixel Ардуино : Робототехника18.РФ : сайт. . URL : https://xn--18-6kcdusowgbt1a4b.xn--p1ai/%D0%B1%D0%B8%D0%B1%D0%BB%D0%B8%D0%BE% D1%82%D0%B5%D0%BA%D0%B0-neopixel/ (дата обращения: 13.12.2021).
- ‒ Как сделать пиксельпои и писксельшест своими руками : Фаер шоу kresiva : сайт. Минск, 2022 — . — URL : <u>http://kresiva.com/2018/01/03/pixel/</u> (дата обраще́ния: 13.12.2021).
- Резистор : академик : сайт. . URL : https://dic.academic.ru/dic.nsf/enc1p/40474 (дата обращения: 23.11.2021).
- ‒ Что такое Arduino и зачем это нужно : амперка : сайт. Москва, 2021 . URL : <u>https://amperka.ru/page/what-is-arduino</u> (дата обращения: 23.11.2021).
- Aliexpress: сайт. . URL : https://best.aliexpress.ru/ (дата обращения: 13.12.2021).
- SvetLedLent : сайт. . URL : https://svetledlent.ru/svetodiodnaya-led-lenta.html (дата обращения: 23.11.2021).

#### Спасибо за внимание!